Crésus Finanzbuchhaltung

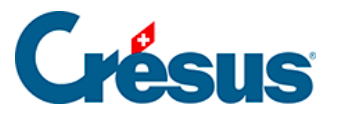

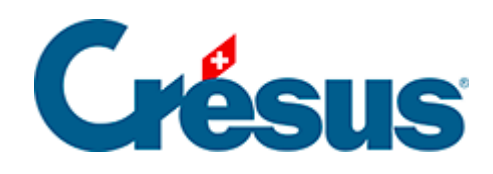

## **Crésus Finanzbuchhaltung**

## [5.4.1 - Kürzel für die Eingabe](#page-2-0)

<span id="page-2-0"></span>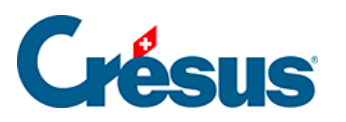

## **5.4.1 - Kürzel für die Eingabe**

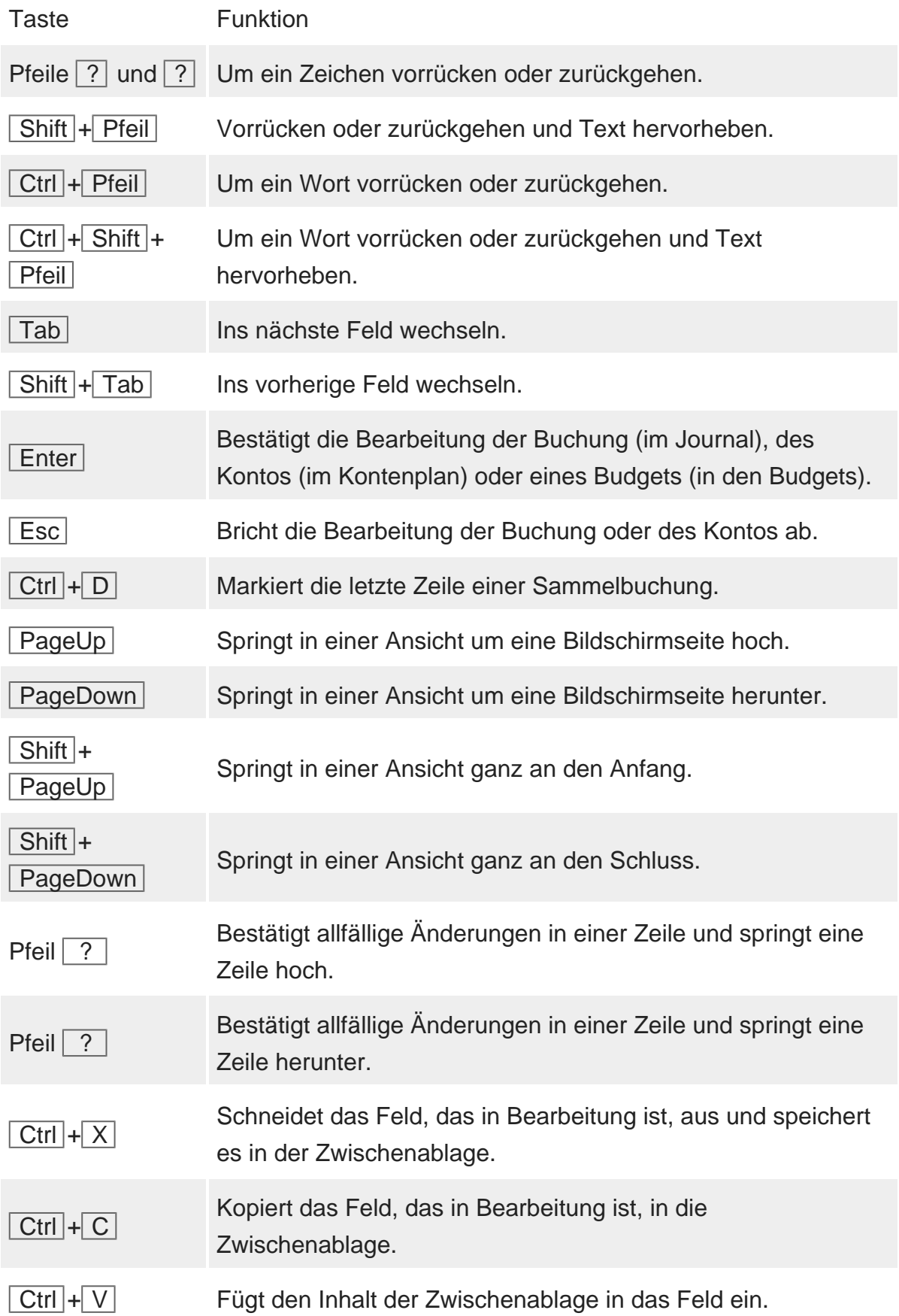

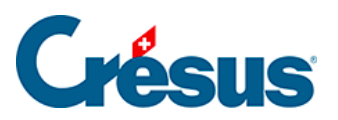

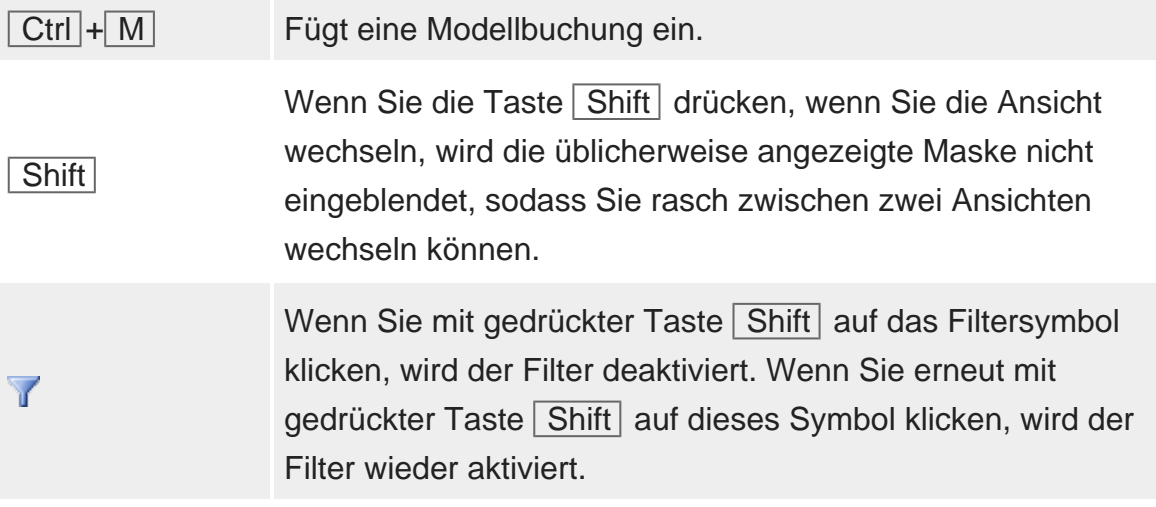